# LETUS LEARN GURMUKHI [ AN EASY PRIMER FOR GURMUKHI LEARNING ] **BOOK II DEER** ਨ ラ  $\overline{\alpha}$ **COCK** ਸੀ Compiled by **Shamsher Singh Puri**

Academy of the Punjab in North America: http://www.apnaorg.com

# LET US LEARN GURMUKHI ਆਓ ਗੁਰਮੁਖੀ ਪੜ੍ਹੀਏ

**JAN EASY PRIMER FOR GURMUKHI LEARNINGI** 

### **BOOK II**

### GURMUKHI VOWELS & VOCABULARY ਮਾਤਰਾ ਅਤੇ ਸ਼ਬਦ ਭੰਡਾਰ

Compiled by **SHAMSHER SINGH PURI** 

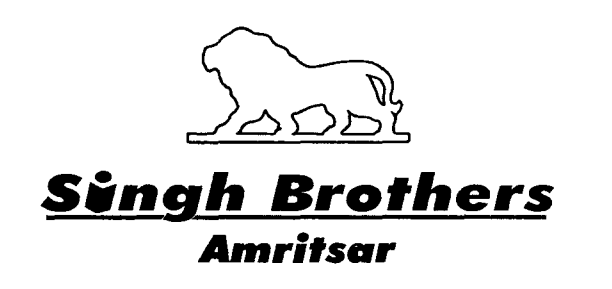

Academy of the Punjab in North America: http://www.apnaorg.com

#### LET US LEARN GURMUKHI - BOOK II

[An Easy Primer for Gurmukhi Learning] *Compiled by*

SHAMSHER SINGH PURI *President* ACADEMY OF SIKH STUDIES INC. 5235 STERLING TRACE CT. LILBURN, GA. 30047

ISBN 81-7205-301-0

First Edition: January 2004 *Reprint:* March 2010

**Price:** Rs. **70-00**

*Publishers:* **Singh Brothers**

• Bazar Mai Sewan, Amritsar - <sup>143</sup> <sup>006</sup>

• s.c.a. 223-24, City Centre, Amritsar - 143 001 *E-mail:* singhbro@vsnl.com *Website:* www.singhbrothers.com

*Printers:* PRINTWELL, 146, INDUSTRIAL FOCAL POINT, AMRITSAR.

Academy of the Punjab in North America: http://www.apnaorg.com

### **Contents**

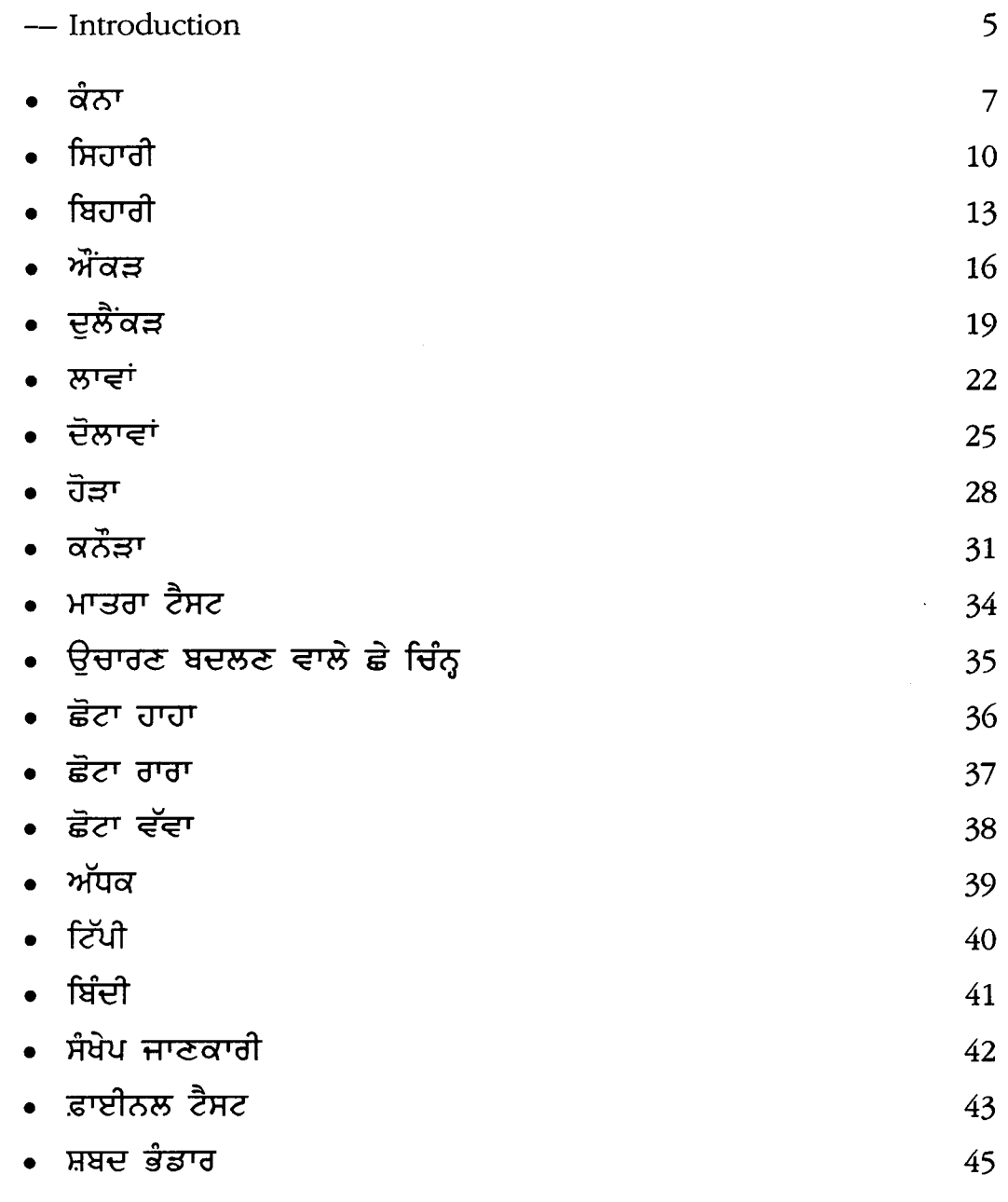

### **Key to Punjabi Pronunciation**

There are a number of sounds that are different in English and Punjabi or are totally absent in English. To help you pronounce the sounds based on your knowledge of English, the following phonetic system is employed in this series of books. (The comparable English sounds are supposed to be produced by the native English speakers, not by speakers of English as a second language.) This is not a standardized system yet. The best way to learn the pronunciation is to ask a native speaker of the language to model the sounds for you.

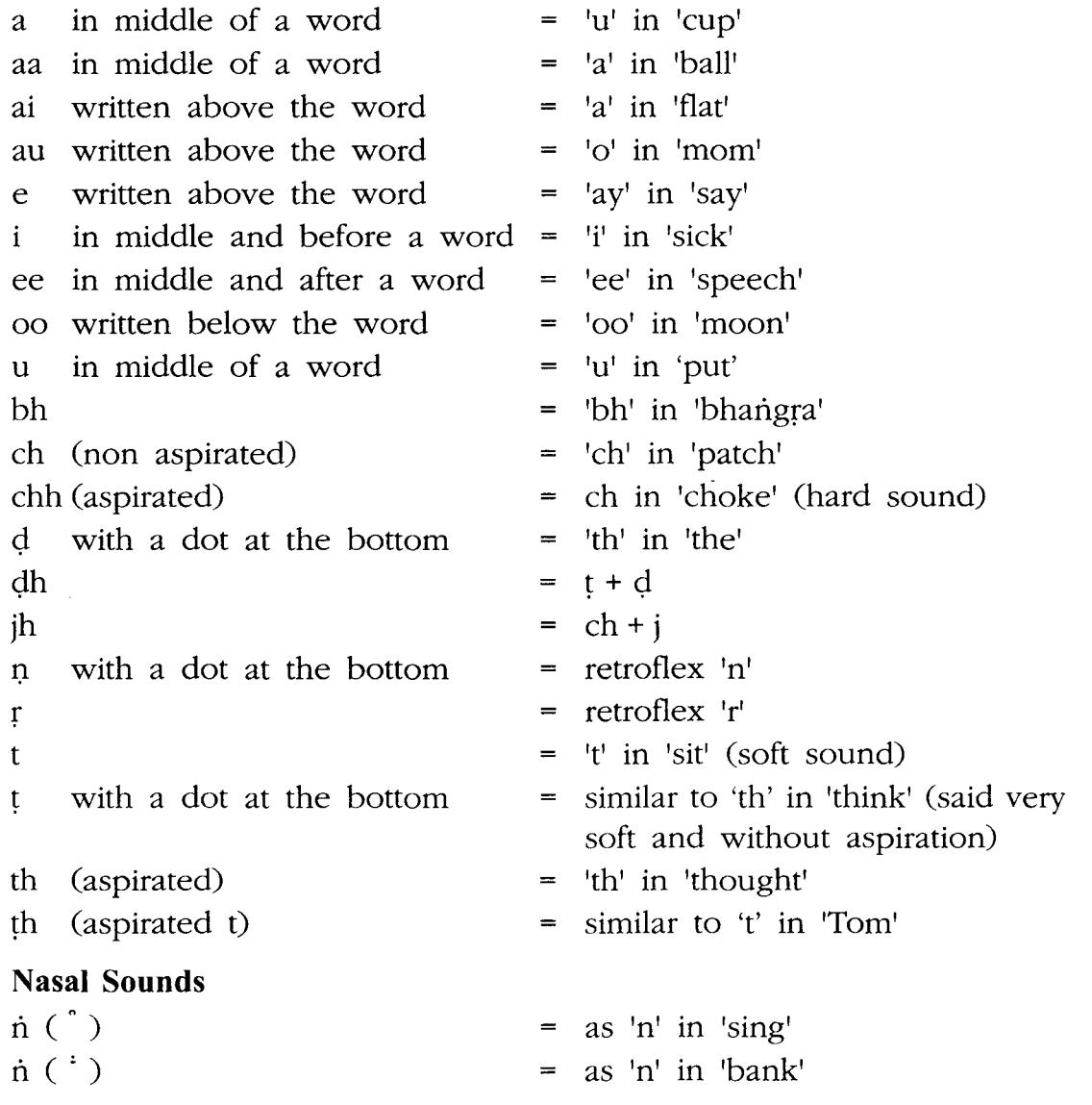

#### **Introduction**

By reading Book I, you have mastered Gurmukhi consonant letter sounds and are ready to learn Gurmukhi vowels. You have learned the 40 letters, their shapes and sounds. You know that each Gurmukhi letter has a particular sound that no other letter makes with the exception of 5 letters that are combination letters. For example W makes the sound of  $\overline{\alpha}$  and  $\overline{\alpha}$ , depending on its position in the word. If it is in the beginning, it makes the sound of  $\vec{\sigma}$  as in  $\vec{\mu}$ , if it comes at the end it makes the sound of  $\overline{d}$  as in  $\overline{d}$  u. Similarly,  $\overline{g}$ ,  $\overline{g}$ ,  $\overline{u}$ , and  $\overline{g}$  are combination letters.

- $\overline{\mathbf{y}}$  sounds like  $\overline{\mathbf{y}}$  if it appears in the beginning of the word as in 'उत्तर and like  $\overline{H}$  if it is at the end as in  $\overline{H}$ 's.
- sounds like *Z* if it appears in the beginning of the word as in  $\overline{t}$  and like  $\overline{s}$  if it is at the end as in  $\overline{t}$  as.
- $\overline{u}$  sounds like  $\overline{v}$  if it appears in the beginning of the word as in  $\overline{u}$  and like  $\overline{v}$  if it is at the end as in  $\overline{w}$ .
- 9 sounds like 1..( if it appears in the beginning of the word as in <u>वाल</u> and like  $\overline{a}$  if it is at the end as in धंव.

Except for these exceptions, all other letters have one sound. Similarly, all the nine Gurmukhi vowels represent one and only one sound. So, once you master these nine symbols and you already know the Gurmukhi letters, you are ready to read Gurmukhi. This book will help you to learn Gurmukhi vowels and help develop Punjabi vocabulary with the words. After you finish this book you should practice. your reading skills by starting reading easy words and small sentences and going up to heavy reading like *Sakhis* and other story books. By this you will be able to read and build your Gurmukhi reading speed.

#### **-AUTHOR**

Academy of the Punjab in North America: http://www.apnaorg.com

 $\label{eq:2.1} \begin{split} \mathcal{L}_{\text{max}}(\mathbf{r}) & = \mathcal{L}_{\text{max}}(\mathbf{r}) \mathcal{L}_{\text{max}}(\mathbf{r}) \mathcal{L}_{\text{max}}(\mathbf{r}) \mathcal{L}_{\text{max}}(\mathbf{r}) \mathcal{L}_{\text{max}}(\mathbf{r}) \mathcal{L}_{\text{max}}(\mathbf{r}) \mathcal{L}_{\text{max}}(\mathbf{r}) \mathcal{L}_{\text{max}}(\mathbf{r}) \mathcal{L}_{\text{max}}(\mathbf{r}) \mathcal{L}_{\text{max}}(\mathbf{r}) \mathcal{L}_{\text{max}}(\mathbf{r})$ 

#### **Paath 1** ਕੰਨਾ  $\Box$ <sup>T</sup> KANNA

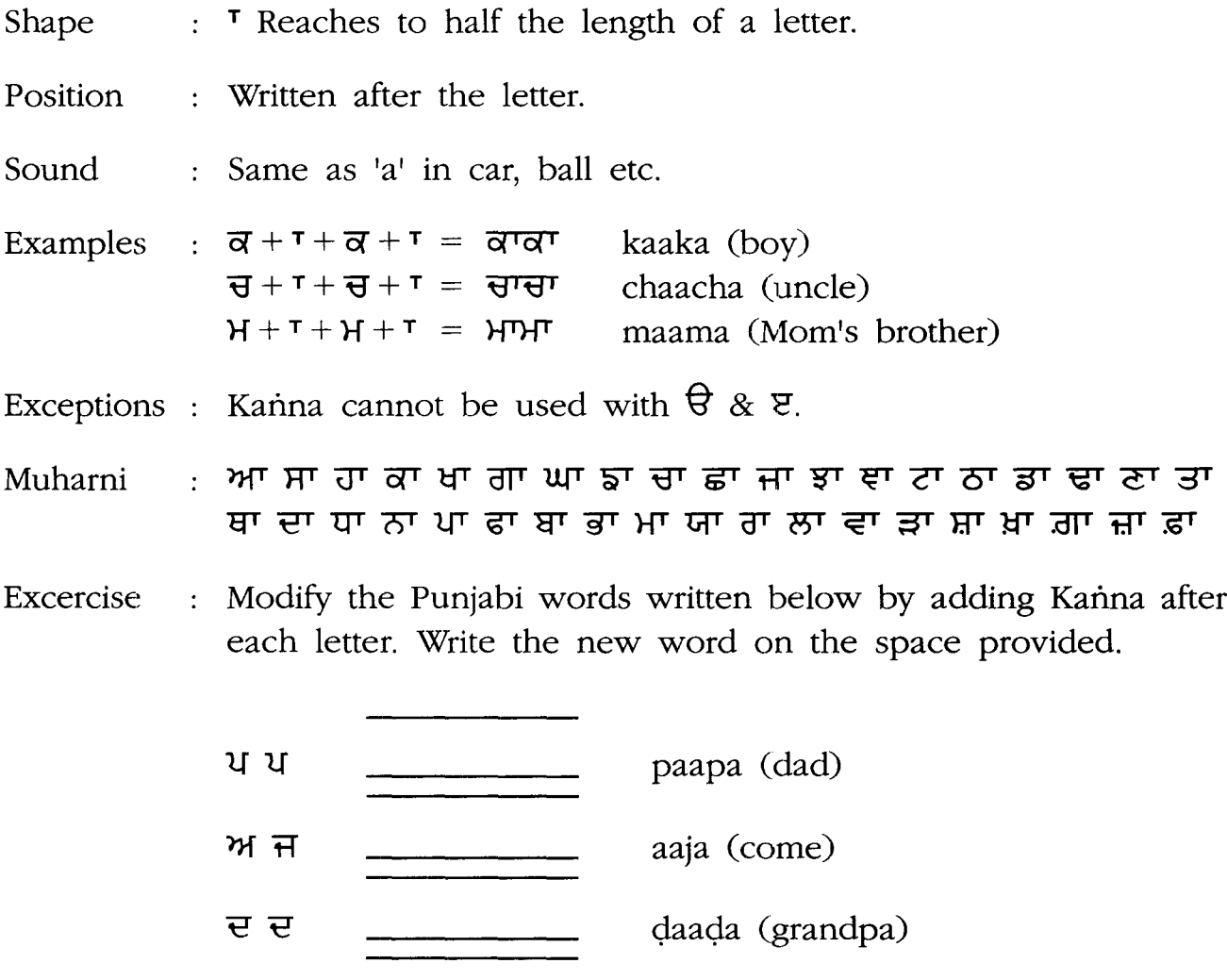

Read these words. Say them loud. Say some more words that have the sound of Kanna in them. To build your vocabulary, learn these words and their meanings.

ਤ ਲ

raala (lock)

#### 7

### **Abhiaas Exercise**

ਹੇਠਾਂ ਲਿਖੇ ਸ਼ਬਦ ਪੜ੍ਹੋ। Read the words written below.

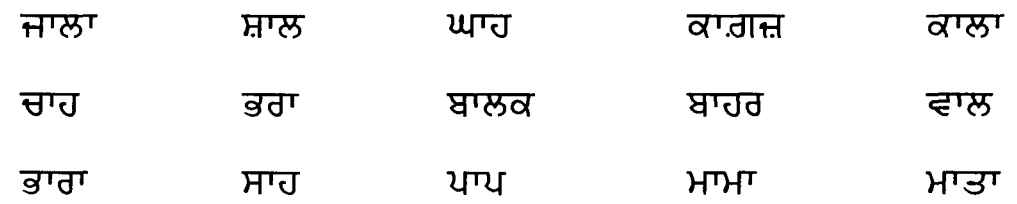

.......................

. . . . . . . . . . . . . . .

ਉੱਪਰ ਲਿਖੇ ਸ਼ਬਦ ਤਿੰਨ ਵਾਰੀ ਲਿਖੋ।

Write the words written above three times each.

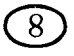

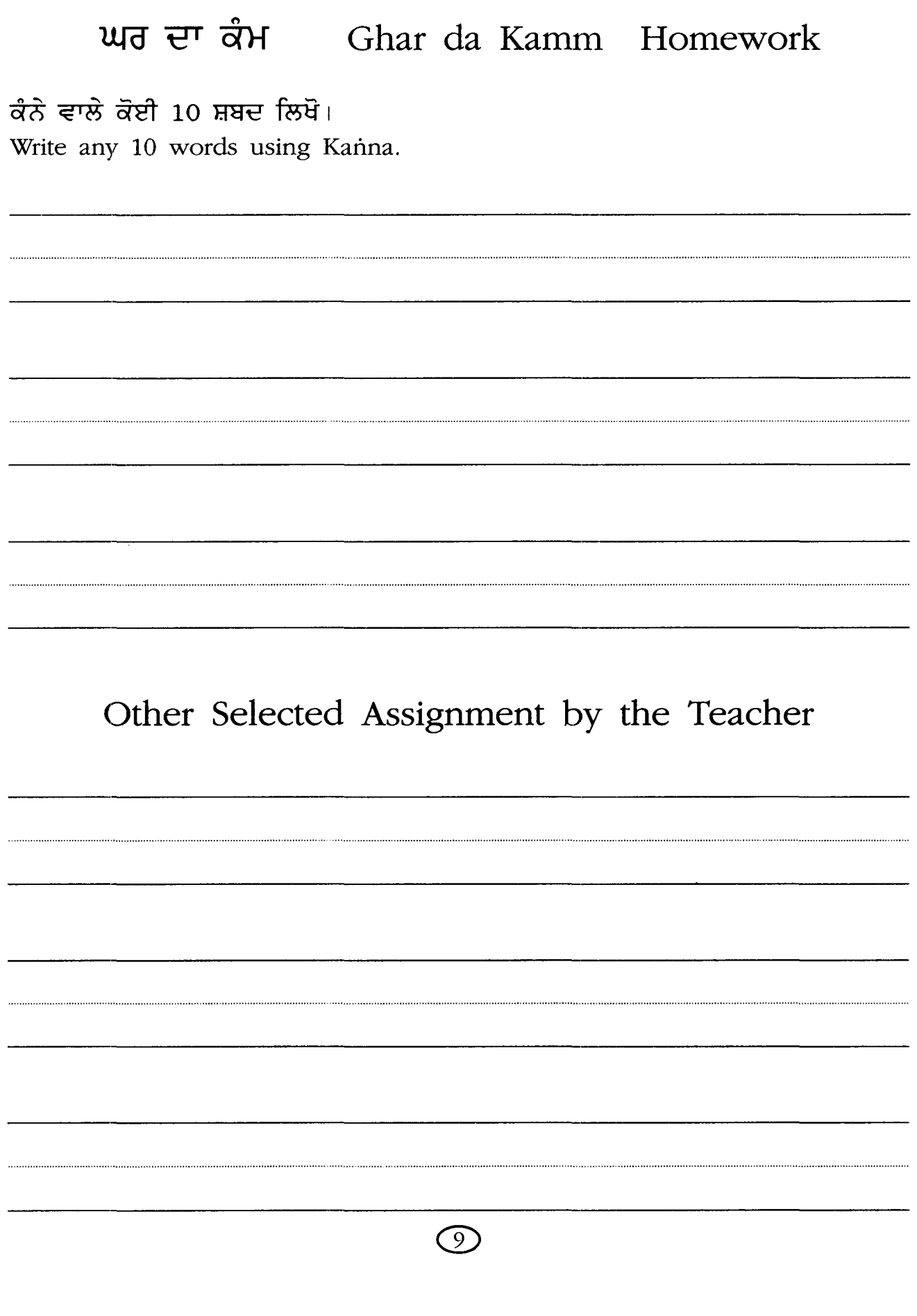

# **Paath 2 fraud f**□ SIHAAREE

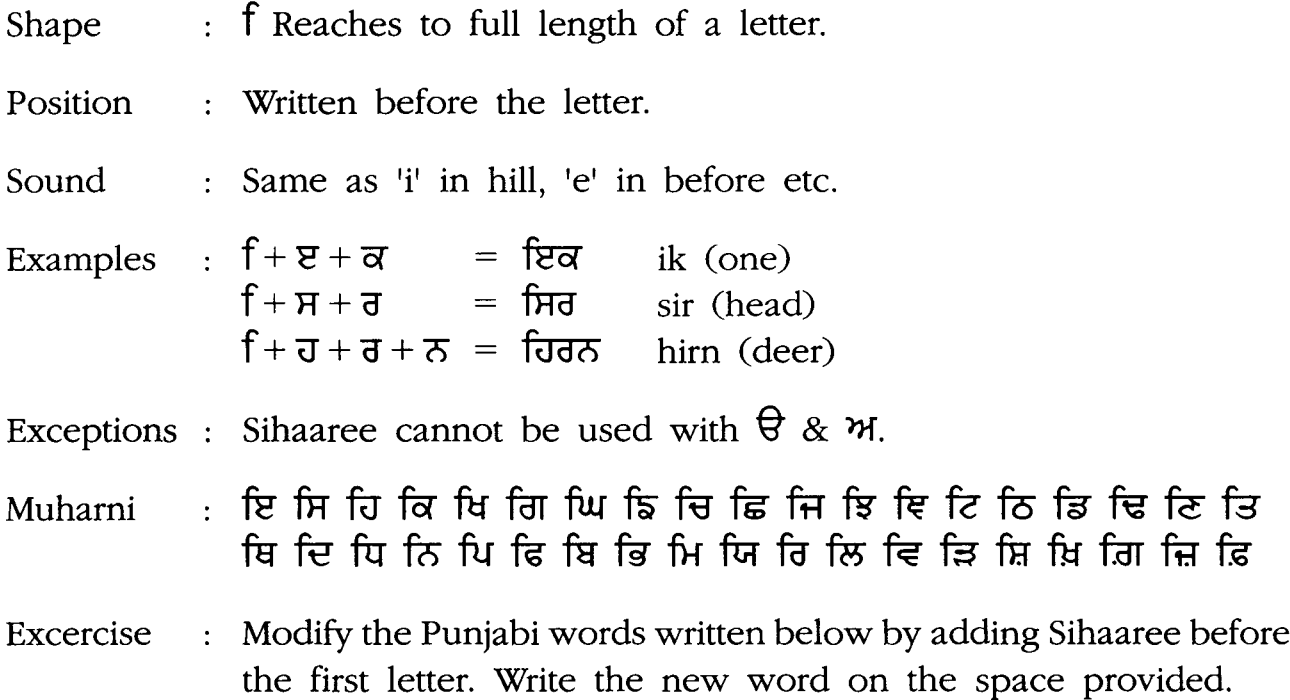

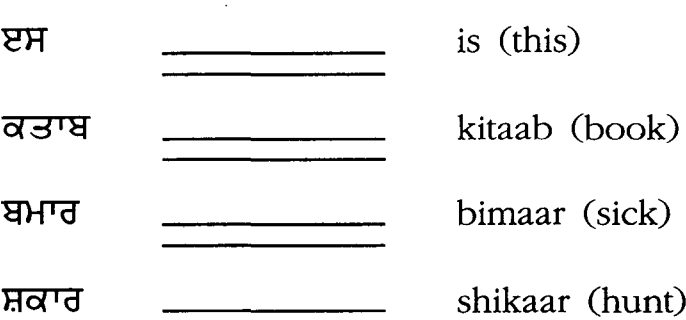

Read these words. Say them loud. Say some more words that have the sound of Sihaaree in them. To build your vocabulary, learn these words and their meanings.

#### $[10]$

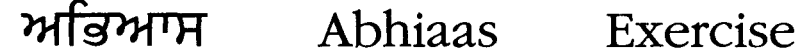

ਹੇਠਾਂ ਲਿਖੇ ਸ਼ਬਦ ਪੜ੍ਹੋ। Read the words written below.

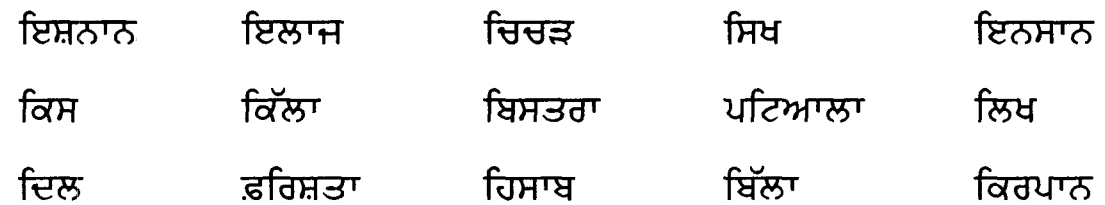

. . . . . . . . . . . . . . . . . . .

#### ਉੱਪਰ ਲਿਖੇ ਸ਼ਬਦ ਤਿੰਨ ਵਾਰੀ ਲਿਖੋ।

...................

Write the words written above three times each.

. . . . . . . . . . . . . . . . .

...........................

.......................

 $\textcircled{\scriptsize{1}}$ 

......................

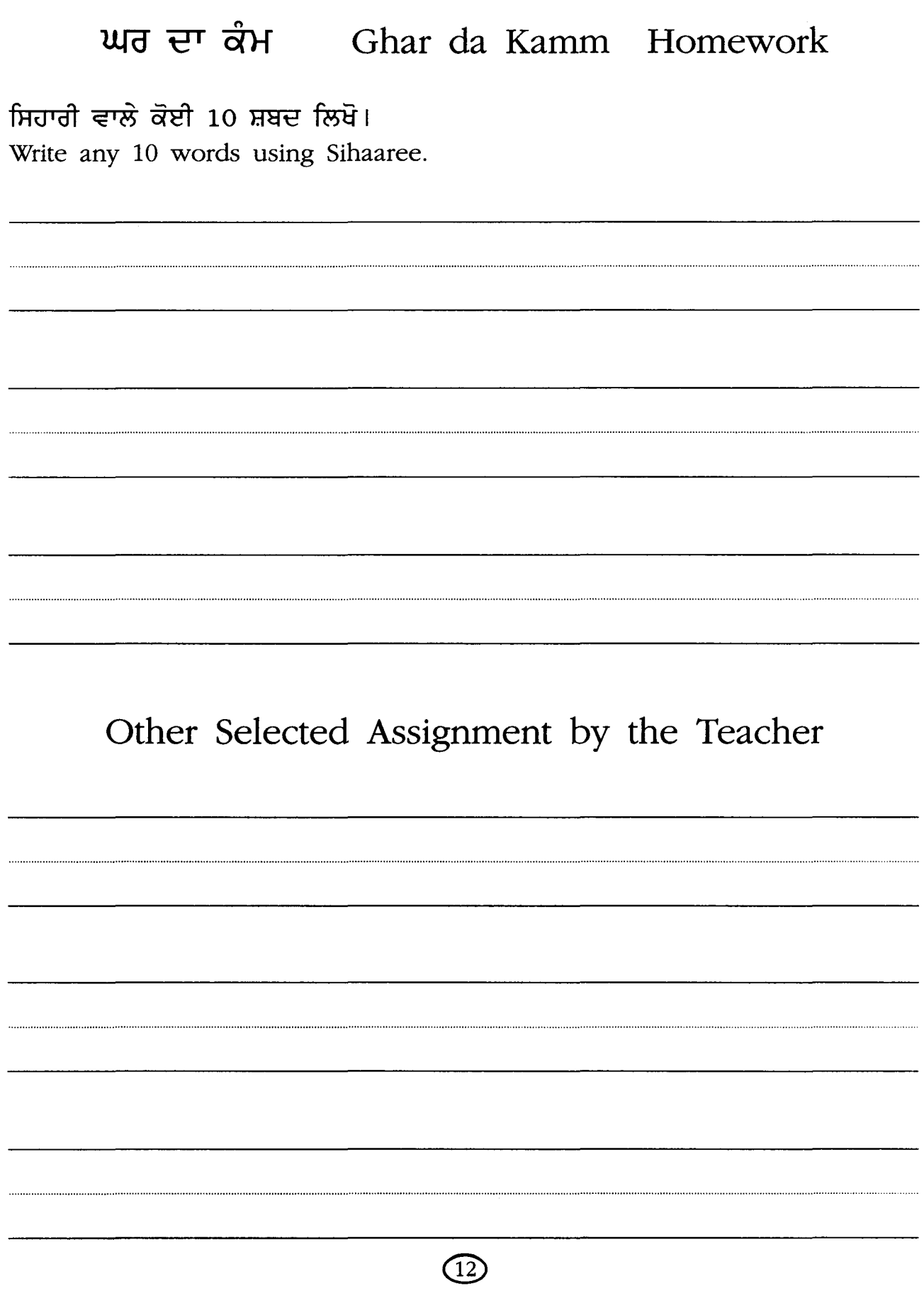

# **Paath 3 01 BIHAAREE**

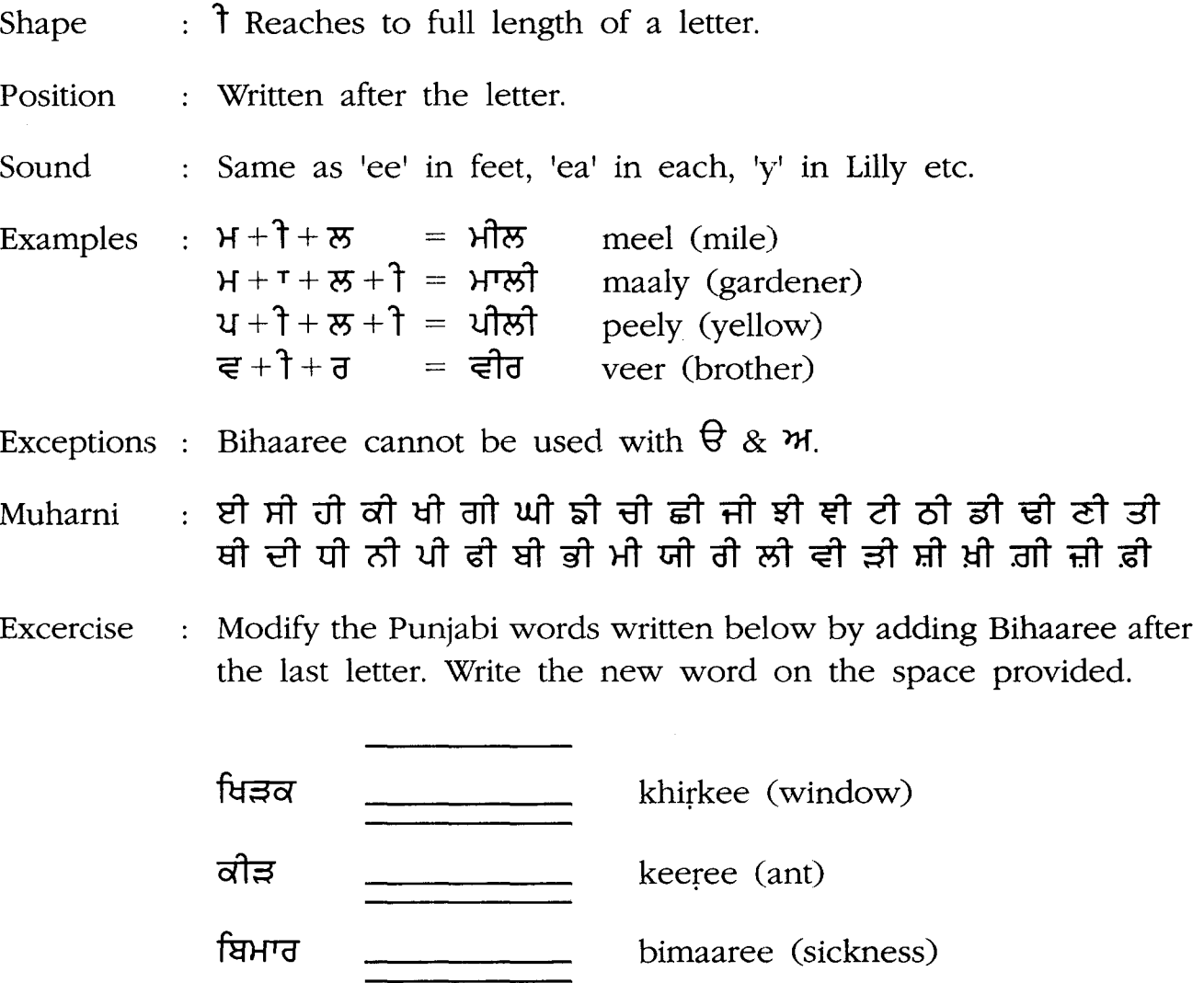

ਸ਼ਿਕਾਰ shikaaree (hunter)

Read these words. Say them loud. Say some more words that have the sound of Bihaaree in them. To build your vocabulary, learn these words and their meanings.

 $\binom{13}{ }$ 

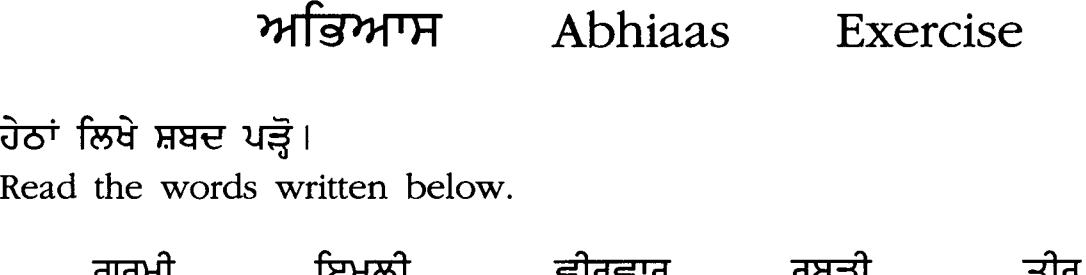

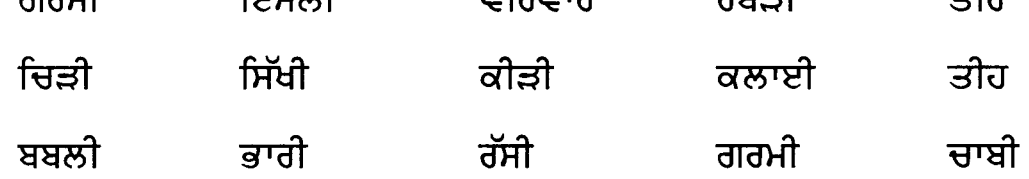

#### ਉੱਪਰ ਲਿਖੇ ਸ਼ਬਦ ਤਿੰਨ ਵਾਰੀ ਲਿਖੋ।

 $\bar{\mathcal{L}}$ 

Write the words written above three times each.

. . . . . . . . . . . . . . . . . . . . . . . . . . . . . . . . . . . . . . . . . . . . . . . . . .  $\bigcirc$ 

. . . . . . . . . . . . . . . . . . .

### ਘਰ ਦਾ ਕੰਮ Ghar da Kamm Homework

ਬਿਹਾਰੀ ਵਾਲੇ ਕੋਈ 10 ਸ਼ਬਦ ਲਿਖੋ। Write any 10 words using Bihaaree.

. . . . . . . . . . . . .

Other Selected Assignment by the Teacher

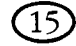

### D-**Paath 4** . **AUNKAR**.

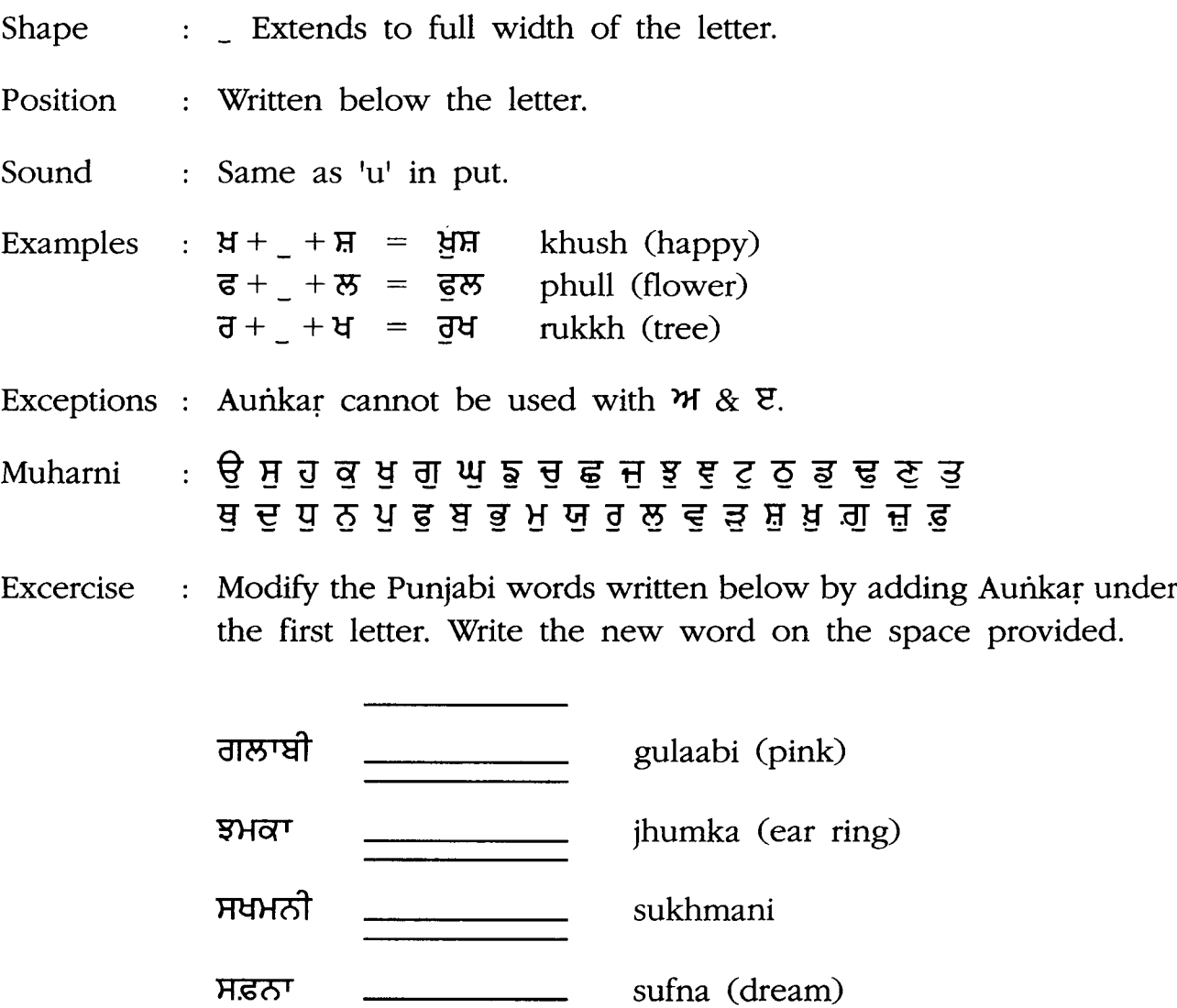

Read these words. Say them loud. Say some more words that have the sound of Aunkar in them. To build your vocabulary, learn these words and their meanings.

 $(16)$ 

**Abhiaas Exercise**

ਹੇਠਾਂ ਲਿਖੇ ਸ਼ਬਦ ਪੜ੍ਹੋ। Read the words written below.

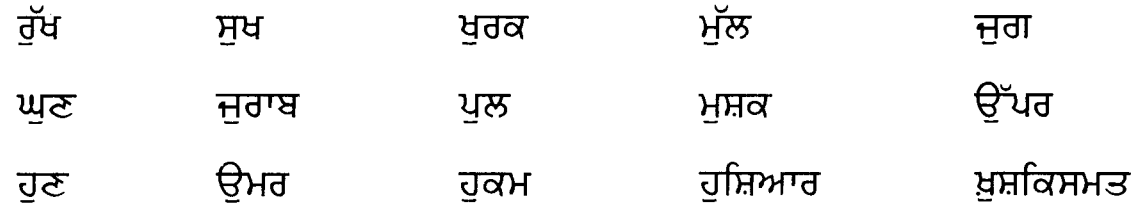

. . . . . . . . . . . . . . . . . .

. . . . . . . . . . . . . . . . .

ਉਪਰ ਲਿਖੇ ਸ਼ਬਦ ਤਿੰਨ ਵਾਰੀ ਲਿਖੋ।

Write the words written above three times each.

. . . . . . . . . . . . . . . . . .

 $(17)$ 

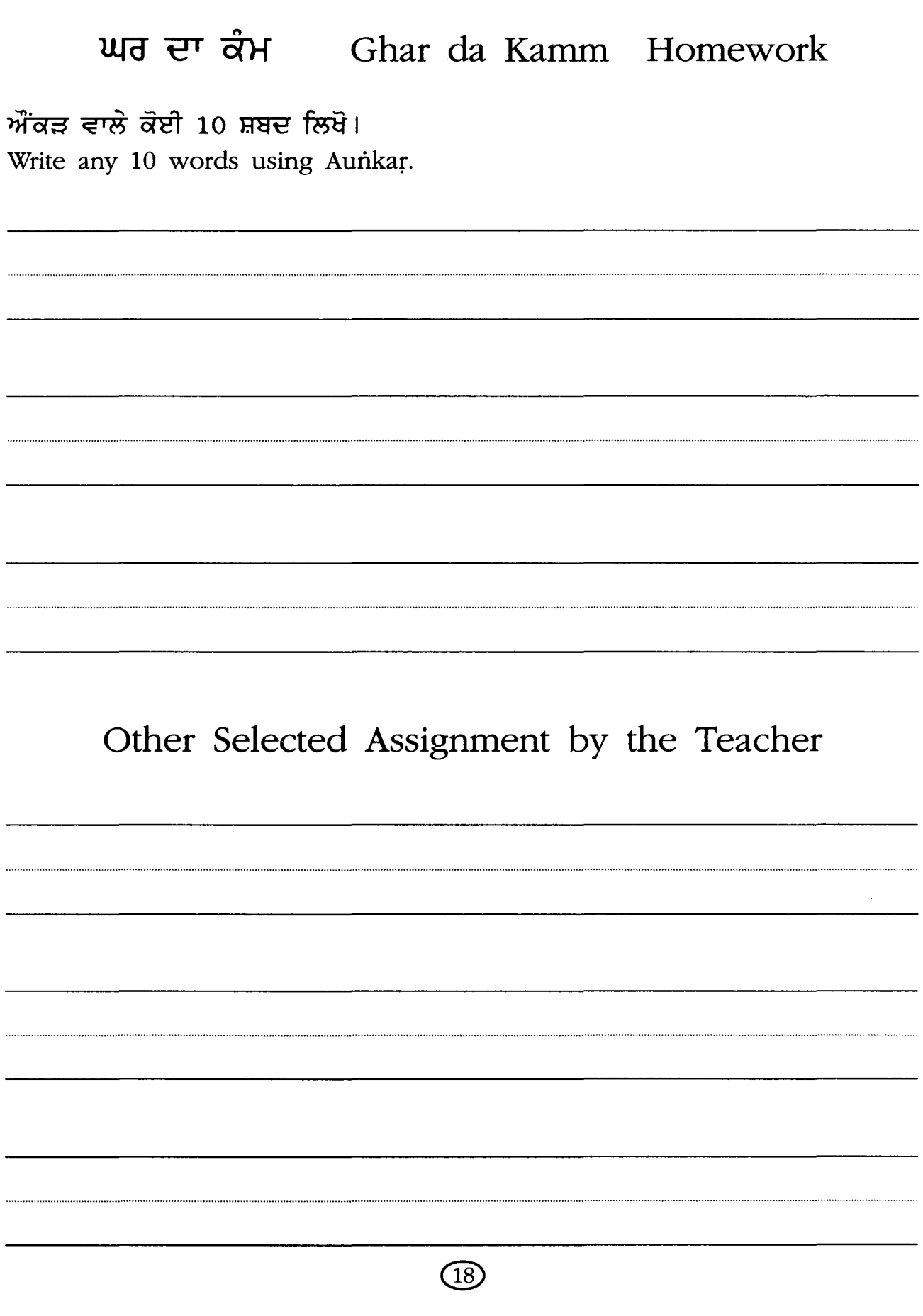

#### **Paath 5** . **DULAINKAR**. ਦਲੈਂਕੜ D =

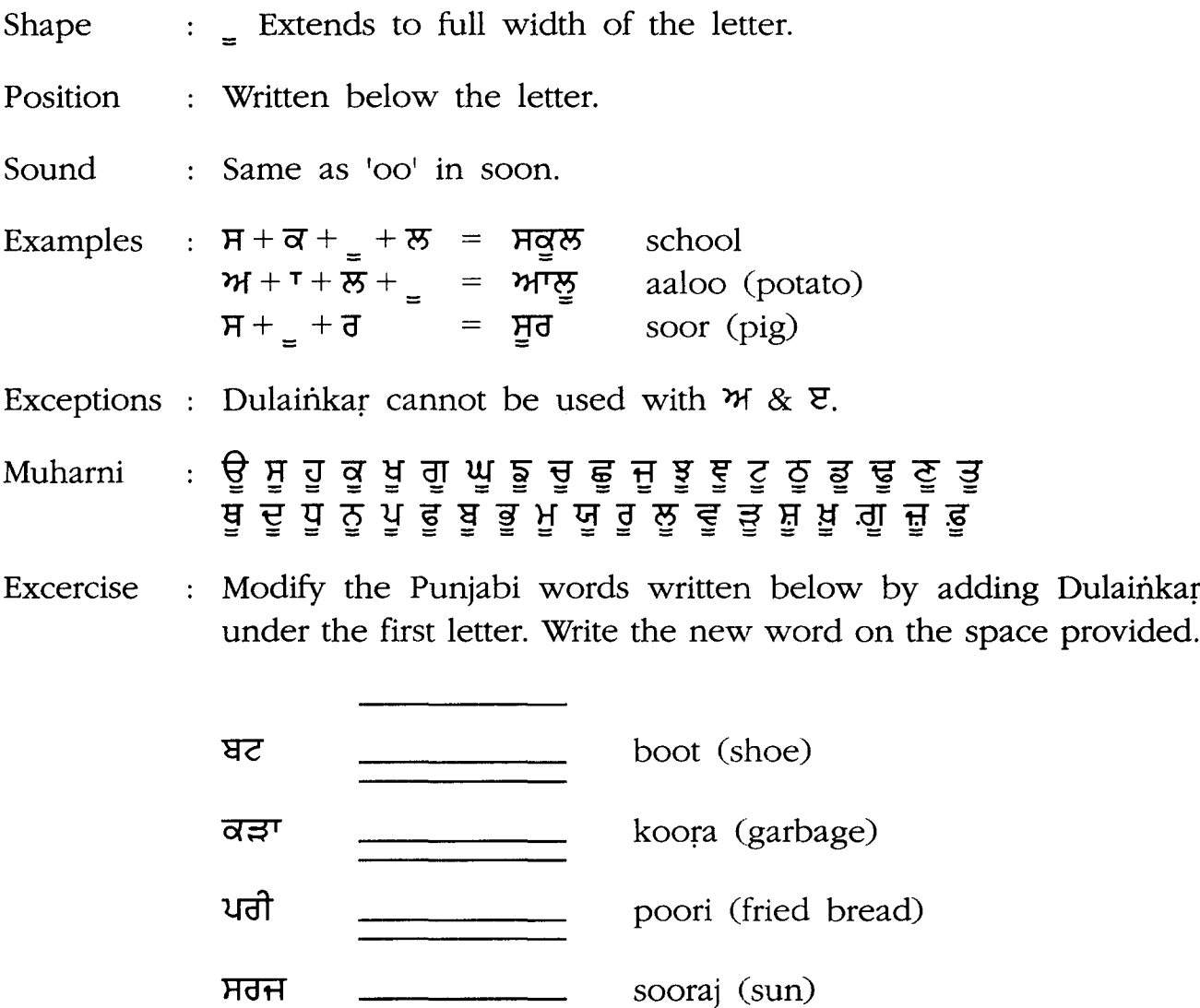

Read these words. Say them loud. Say some more words that have the sound of Dulainkar in them. To build your vocabulary, learn these words and their meanings.

#### $(19)$

**Abhiaas Exercise**

ਹੇਠਾਂ ਲਿਖੇ ਸ਼ਬਦ ਪੜ੍ਹੋ। Read the words written below.

![](_page_20_Picture_91.jpeg)

ਉਪਰ ਲਿਖੇ ਸ਼ਬਦ ਤਿੰਨ ਵਾਰੀ ਲਿਖੋ।

Write the words written above three times each.

. . . . . . . . . . . . . . . . .............  $(20)$ 

# ਘਰ ਦਾ ਕੰਮ Ghar da Kamm Homework ਦੁਲੈਂਕੜ ਵਾਲੇ ਕੋਈ 10 ਸ਼ਬਦ ਲਿਖੋ। Write any 10 words using Dulainkar. .................................. . . . . . . . . . . . . . . . . . . . . . . . . . . . . . . . ................ Other Selected Assignment by the Teacher ...................

Academy of the Punjab in North America: http://www.apnaorg.com

 $(21)$ 

### **Paath 6** • ...... <sup>D</sup> . **LAAVAAN**

![](_page_22_Picture_318.jpeg)

![](_page_22_Picture_319.jpeg)

Read these words. Say them loud. Say some more words that have the sound of Laavaan in them. To build your vocabulary, learn these words and their meanings.

 $\left[22\right]$ 

![](_page_23_Picture_41.jpeg)

ਹੇਠਾਂ ਲਿਖੇ ਸ਼ਬਦ ਪੜ੍ਹੋ। Read the words written below.

![](_page_23_Picture_42.jpeg)

ਉੱਪਰ ਲਿਖੇ ਸ਼ਬਦ ਤਿੰਨ ਵਾਰੀ ਲਿਖੋ।

..................

Write the words written above three times each.

.................

 $(23)$ 

................................

. . . . . . . . . . . . . . . . . . .

![](_page_24_Picture_4.jpeg)

# **Paath 7** ਦੋਲਾਵਾਂ <u>ਜੈ DOLAAVAAN</u>

![](_page_25_Picture_272.jpeg)

hairaan (surprised) ਹਰਾਨ

Read these words. Say them loud. Say some more words that have the sound of Dolaavaan in them. To build your vocabulary, learn these words and their meanings.

#### $\sqrt{25}$

### ਅਭਿਆਸ Abhiaas Exercise

ਹੇਠਾਂ ਲਿਖੇ ਸ਼ਬਦ ਪੜ੍ਹੋ। Read the words written below.

![](_page_26_Picture_50.jpeg)

..............................

..........................

ਉੱਪਰ ਲਿਖੇ ਸ਼ਬਦ ਤਿੰਨ ਵਾਰੀ ਲਿਖੋ।

.....................

 $\sim 10^7$ 

..........................

Write the words written above three times each.

ැර

![](_page_27_Picture_7.jpeg)

 $\bar{z}$ 

# **Paath 8 HORA**.

![](_page_28_Picture_249.jpeg)

Modify the Punjabi words written below by adding Hora above

![](_page_28_Picture_250.jpeg)

Read these words. Say them loud. Say some more words that have the sound of Hora in them. To build your vocabulary, learn these words and their meanings.

#### $(28)$

![](_page_29_Picture_23.jpeg)

ਹੇਠਾਂ ਲਿਖੇ ਸ਼ਬਦ ਪੜ੍ਹੋ। Read the words written below.

![](_page_29_Picture_24.jpeg)

#### ਉਪਰ ਲਿਖੇ ਸ਼ਬਦ ਤਿੰਨ ਵਾਰੀ ਲਿਖੋ।

Write the words written above three times each.

 $\circled{2}$ 

![](_page_30_Picture_10.jpeg)

 $\ddot{\phantom{1}}$ 

 $\bar{z}$ 

# **Paath 9** ਕਨੌੜਾ □ KANAURA

![](_page_31_Picture_296.jpeg)

ਫ਼ਜੀ fauji (soldier)

Read these words. Say them loud. Say some more words that have the sound of Kanaura in them. To build your vocabulary, learn these words and their meanings.

#### $(31)$

#### ਅਭਿਆਸ Abhiaas Exercise

ਹੇਠਾਂ ਲਿਖੇ ਸ਼ਬਦ ਪੜ੍ਹੋ। Read the words written below.

![](_page_32_Picture_36.jpeg)

ਉਪਰ ਲਿਖੇ ਸ਼ਬਦ ਤਿੰਨ ਵਾਰੀ ਲਿਖੋ।

Write the words written above three times each.

![](_page_32_Picture_5.jpeg)

![](_page_33_Picture_3.jpeg)

# ਮਾਤਰਾ ਟੈਸਟ

ਮਾਤਰਾ ਦੇ ਨਾਂ ਤੋਂ ਮਾਤਰਾ ਦੇ ਚਿੰਨ੍ਹ ਤੱਕ ਇਕ ਲਕੀਰ ਖਿੱਚੋ।

![](_page_34_Picture_2.jpeg)

### ਪਾਠ ੧੦ **Paath 10** ਉਚਾਰਣ ਬਦਲਣ ਵਾਲੇ ਛੇ ਚਿੰਨ੍ਹ **THE SIX SOUND MODIFIERS**

In Gurmukhi script, there are six symbols that when used in conjuction with certain consonants and matras, modify those sounds.

- Chhota Haaha  $\Box$ . This symbol literally means short 'h' and it is used ਛੋਟਾ ਹਾਹਾ to add a partial 'h' sound (emphasis) in some words e.g. whale is written as  $\frac{2}{3}$  and the 'h' is sounded softly.
- ਛੋਟਾ ਰਾਰਾ Chhota Raara  $\Box$ . This symbol literally means short 'r' and it is used to add a brief 'r' sound in some words e.g. Christmas is written as and the 'r' is sounded briefly.
- ਛੋਟਾ ਵੱਵਾ Chhota Vavva  $\Box$ . This symbol literally means short 'v' and it is used to add a partial 'v' sound in some words e.g. svarg (heaven) is written as Hold and the 'v' is sounded briefly.
- Addhak  $\Box$ . This symbol is used to stress the sound of the consonant ਅੱਧਕ on which it is added just like double consonants are used in English to stress the sound of a consonant e.g. Lilly would be written as लिंसी and second 'l' is stressed. Without the Addhak, Lilly would sound as Lily, without any stress on '1'.
- Tippi  $\hat{\Box}$ . This symbol is used to add a partial nasal sound to words ਇੱਪੀ e.g. 'm' in limp-स्पिंग. Tippi is used with Mukta words, Aunkar, Dulainkar and Sihaari.
- ਬਿੰਦੀ Bindi  $\Box$ . This symbol is used to add a partial nasal sound to words e.g. 'n' in candy- $\frac{d}{dt}$   $\frac{d}{dt}$ . Bindi is used with all the other Matras.

![](_page_35_Picture_8.jpeg)

# **Paath 11 CHHOTA HAAHA**

![](_page_36_Picture_144.jpeg)

![](_page_36_Picture_2.jpeg)

# **Paath 12** ਛੋਟਾ ਰਾਰਾ □ CHHOTA RAARA

![](_page_37_Picture_155.jpeg)

![](_page_37_Picture_2.jpeg)

# **Paath 13 CHHOTA VAVVA**

![](_page_38_Picture_167.jpeg)

Chhota Vavva is rarely used in modern Punjabi, but is frequently used in Gurbani.

![](_page_38_Picture_3.jpeg)

### $\overline{\phantom{0}}$  $\Box$  **ADDHAK Paath 14**

- 11

 $\bar{\epsilon}$ 

![](_page_39_Picture_181.jpeg)

![](_page_39_Picture_2.jpeg)

### **Paath 15** ਟਿੱਪੀ  $\hat{\Box}$  TIPPI

![](_page_40_Picture_237.jpeg)

ਇਡਾਆ

India

ਪਿਡ

pind (village)

ਸਿਘ

Singh

![](_page_40_Picture_8.jpeg)

# • o • **BINDI Paath 16**

![](_page_41_Picture_219.jpeg)

 $\bar{\beta}$ 

 $\mathcal{A}$ 

palkaan (eyelashes)

 $\sim$   $\sim$ 

 $\mathcal{L}^{\pm}$ ਔਕੜ

Aunkar

![](_page_41_Picture_6.jpeg)

# ਸੰਖੇਪ ਜਾਣਕਾਰੀ SUMMARY

There are nine vowel symbols in Gurmukhi script. They are called as Lagaan Matra. These are:

![](_page_42_Picture_440.jpeg)

The words in which letters are joined without any Matra are called as Mukta words. Mukta means without or empty. For instance, Cup is a mukta word.

There are six sound modifiers. These are:

- 1. Chhota Raara : Q. Adds partial 'r' sound to the word.
- 2. Chhota Haaha:  $\Box$ . Adds soft 'h' sound to the word.
- 3. Chhota Vavva :  $\Box$ . Adds partial 'v' sound to the word.
- 4. Addhak  $\breve{\Box}$ . Stresses the following consonant.
- 5. Tippi :  $\Box$ . Adds a nasal sound to the word. Can be used with or without Matra.
- 6. Bindi .  $\Box$ . Adds a nasal sound to the word. Bindi is always used along with a Matra.

![](_page_42_Picture_11.jpeg)

# **FINAL TEST**

Fill in the dot to mark your answer.

 $\frac{1}{\sqrt{2}}$ 

![](_page_43_Picture_320.jpeg)

- 8. Aunkar sounds the same as  $\bigcirc$  u in put
- 0 ui in suit
	-
	- 0 00 in soon
- 9. Dulainkar sounds the same as 0

 $\bar{z}$ 

- 
- O u in fun<br>O oo in moon
- 0 i in hit

![](_page_44_Picture_8.jpeg)

# ਸ਼ਬਦ ਭੰਡਾਰ **VOCABULARY**

![](_page_45_Picture_247.jpeg)

45

![](_page_46_Picture_11.jpeg)

 $\bigcirc$ 

![](_page_47_Picture_348.jpeg)

®

 $\hat{\boldsymbol{\beta}}$ 

 $\sim$ 

![](_page_48_Picture_10.jpeg)

 $\bigcirc$ 

 $\bar{z}$ 

![](_page_49_Picture_23.jpeg)

8. ਮਿੰਟ

 $\bar{\phantom{a}}$ 

 $\hat{\mathcal{A}}$ 

 $\bigcirc$ 

minute

mint

![](_page_50_Picture_394.jpeg)

![](_page_50_Picture_395.jpeg)

 $\circledcirc$ 

![](_page_51_Picture_459.jpeg)

®

![](_page_52_Picture_26.jpeg)

 $\mathcal{A}$ 

 $\sim$ 

 $\mathcal{A}$ 

 $\sim 30\%$ 

 $\bar{\beta}$ 

 $\mathcal{L}^{\text{max}}_{\text{max}}$  and  $\mathcal{L}^{\text{max}}_{\text{max}}$ 

![](_page_52_Picture_1.jpeg)